## 3. Flow of Control

Harald Gall, Michael Würsch Institut für Informatik Universität Zürich http://seal.ifi.uzh.ch

University of Zurich

Flow of Control

- **Flow of control is the order in which a program** performs actions.
	- **.** Up to this point, the order has been sequential.
- ! A *branching statement* chooses between two or more possible actions.

2

 $s$  e. a. l.

! A *loop statement* repeats an action until a stopping condition occurs.

*JAVA: An Introduction to Problem Solving & Programming, 5*th Ed. By Walter Savitch and Frank Carrano. ISBN 0136130887 © 2008 Pearson Education, Inc., Upper Saddle River, NJ. All Rights Reserved

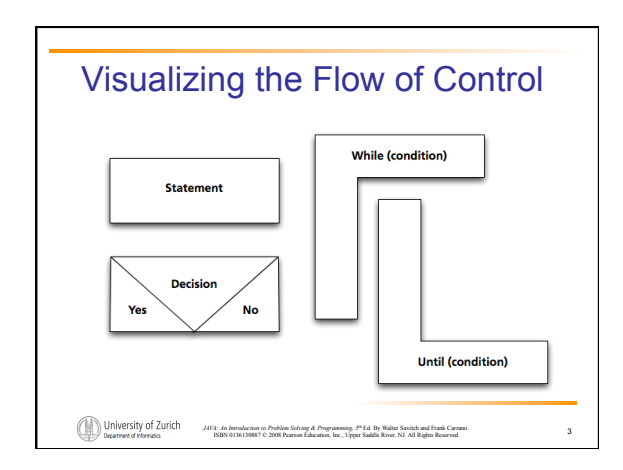

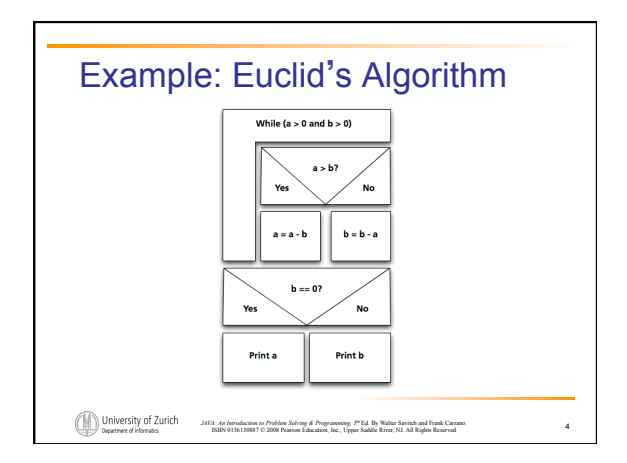

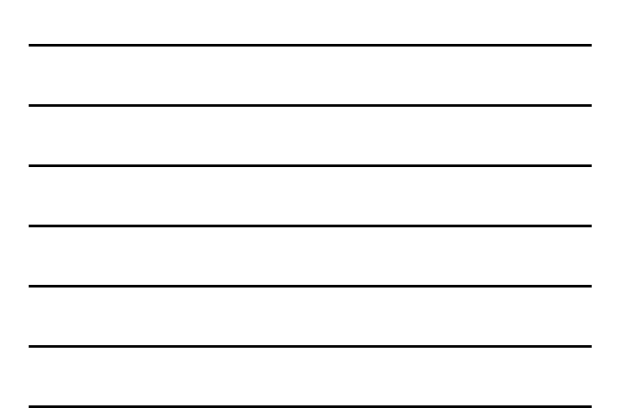

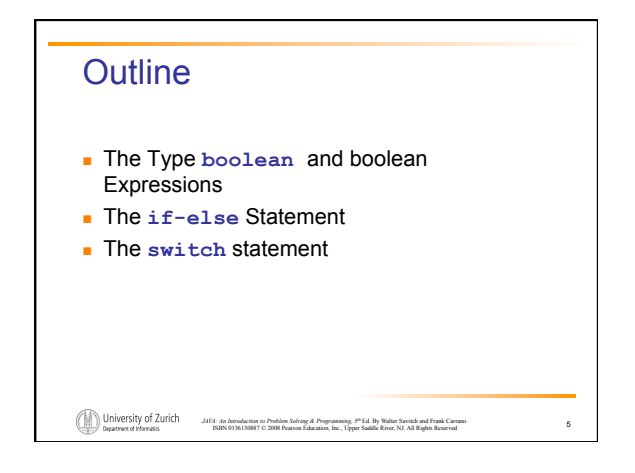

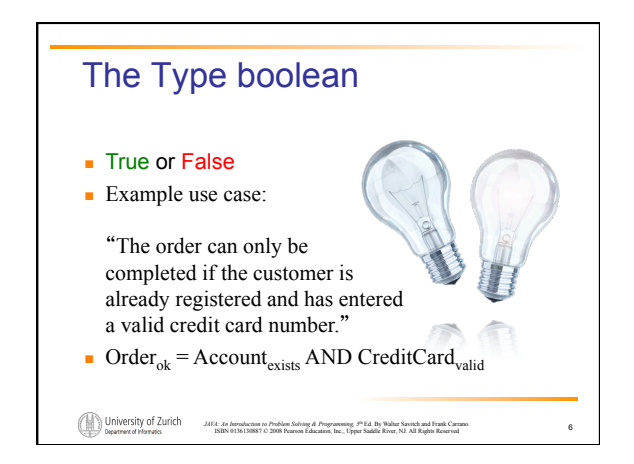

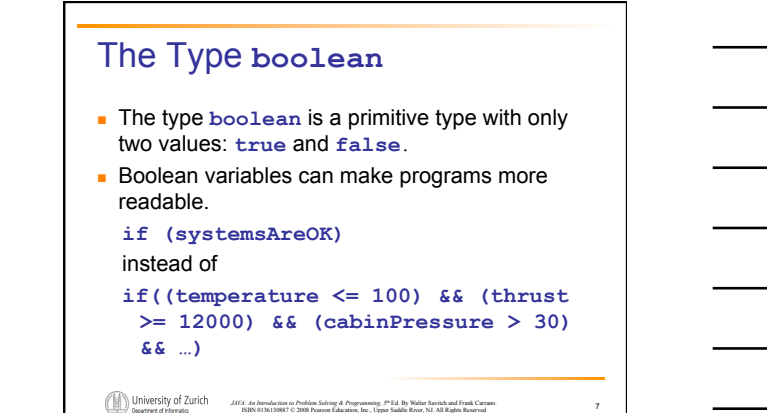

7

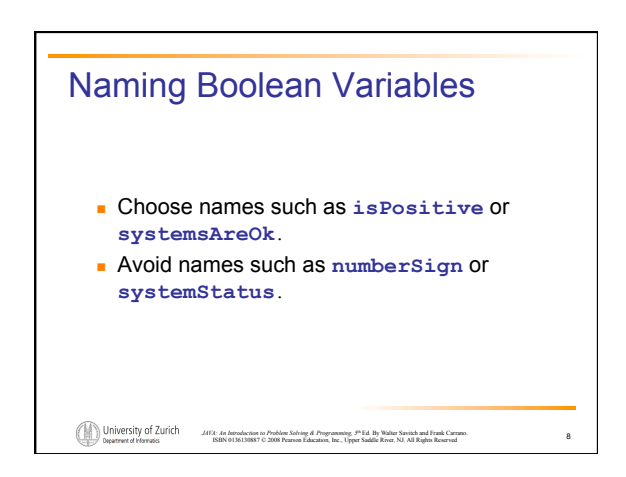

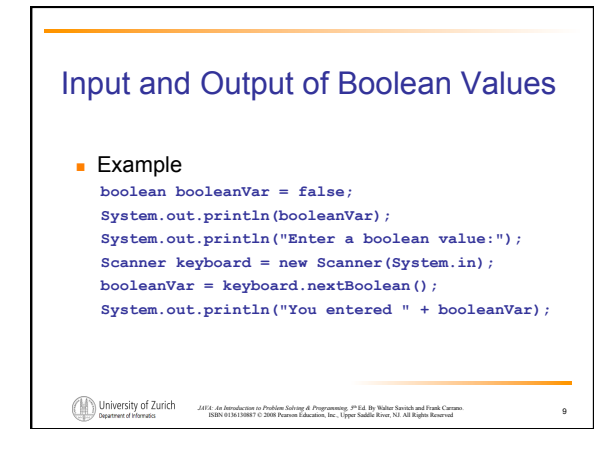

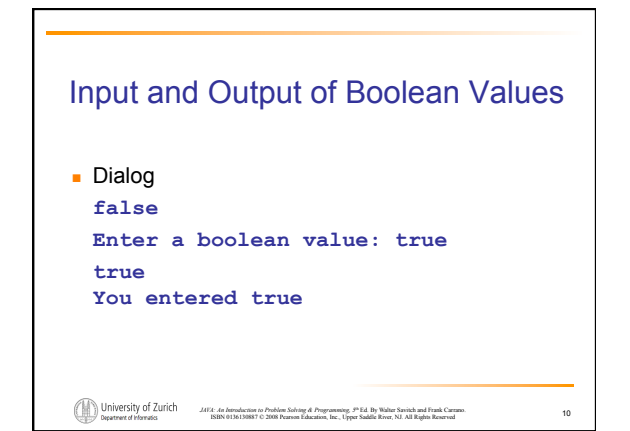

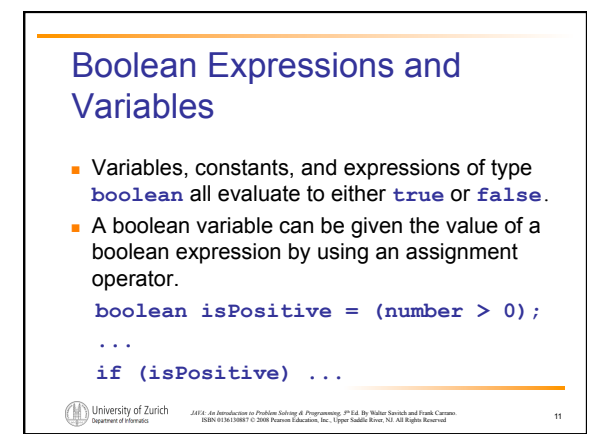

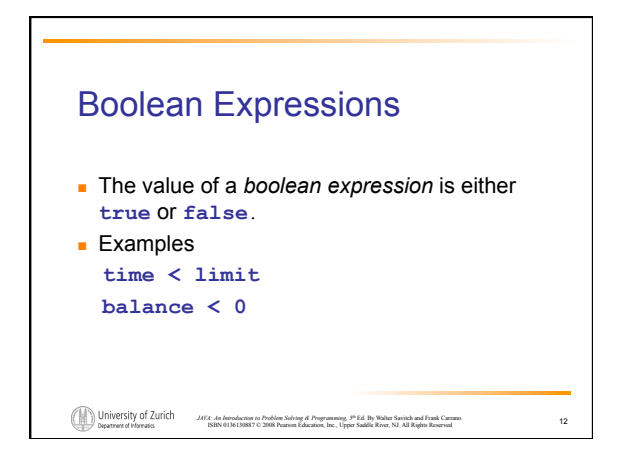

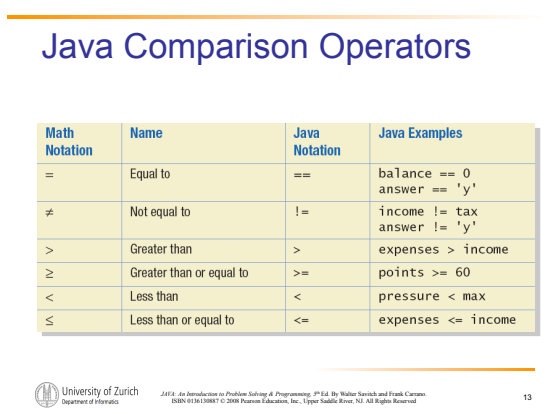

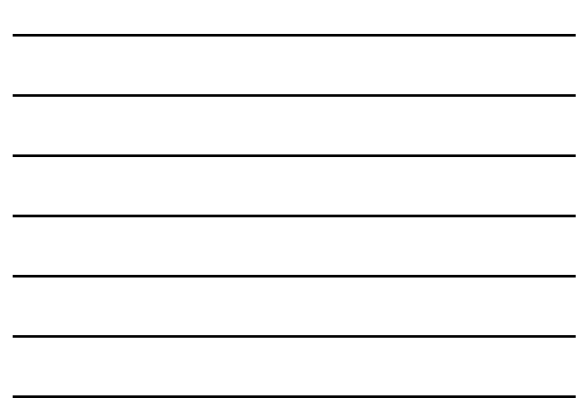

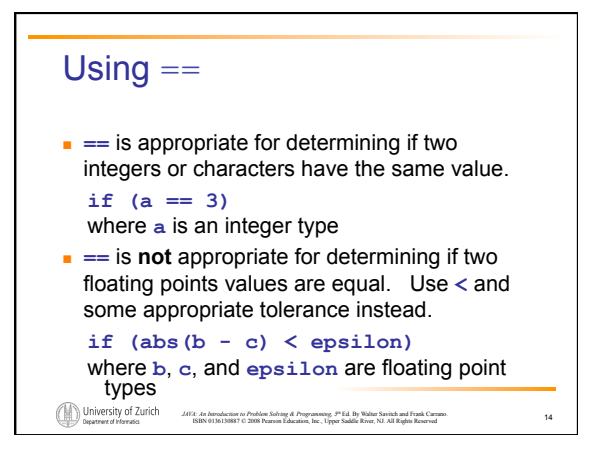

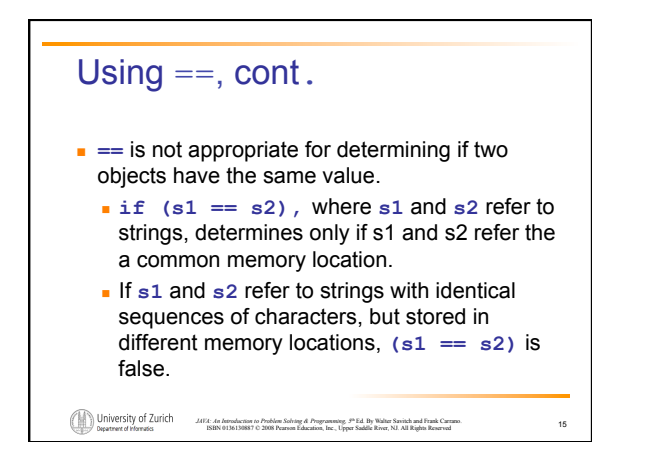

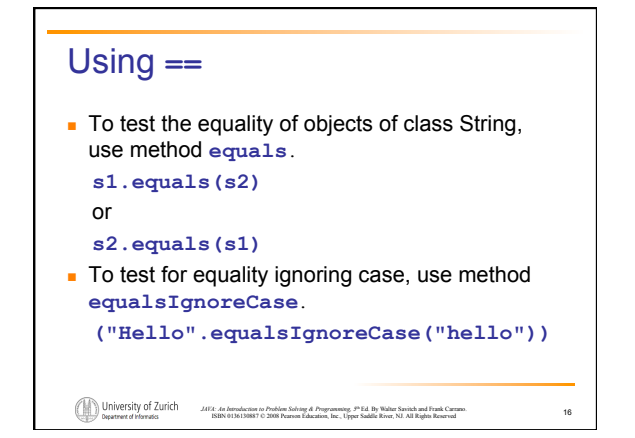

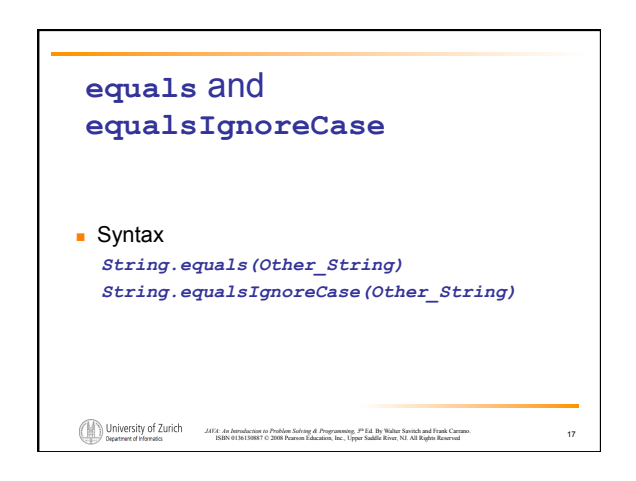

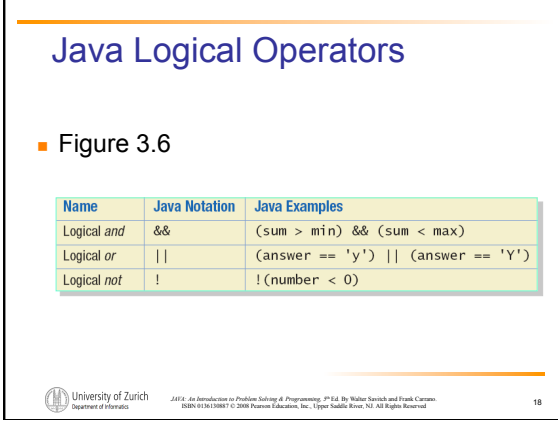

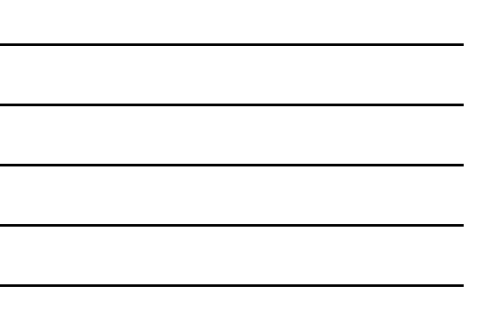

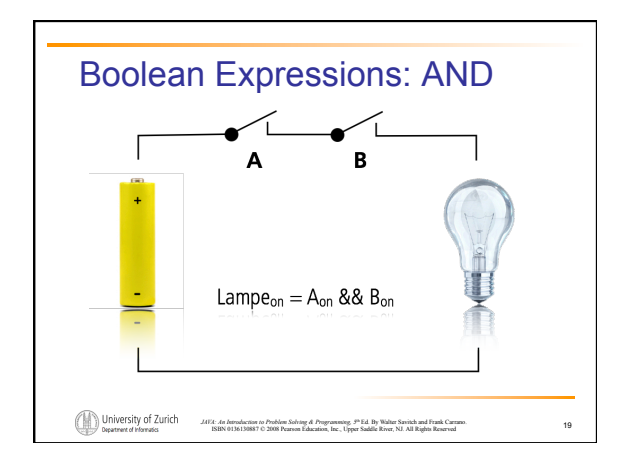

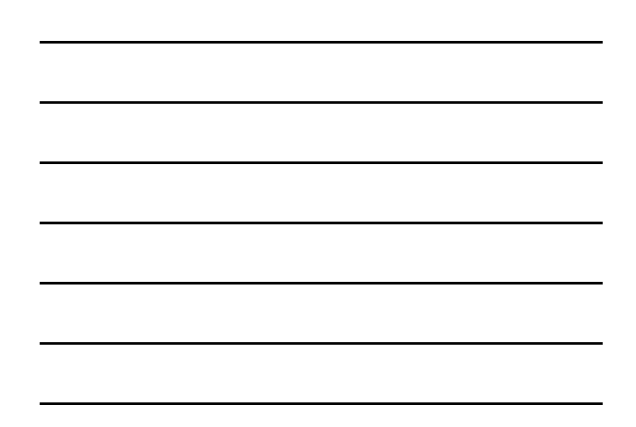

### *JAVA: An Introduction to Problem Solving & Programming, 5*th Ed. By Walter Savitch and Frank Carrano. ISBN 0136130887 © 2008 Pearson Education, Inc., Upper Saddle River, NJ. All Rights Reserved Compound Boolean Expressions **.** Boolean expressions can be combined using the "and" **(&&)** operator. ! Example **if ((score > 0) && (score <= 100)) ... Not allowed if (0 < score <= 100) ...**   $20$

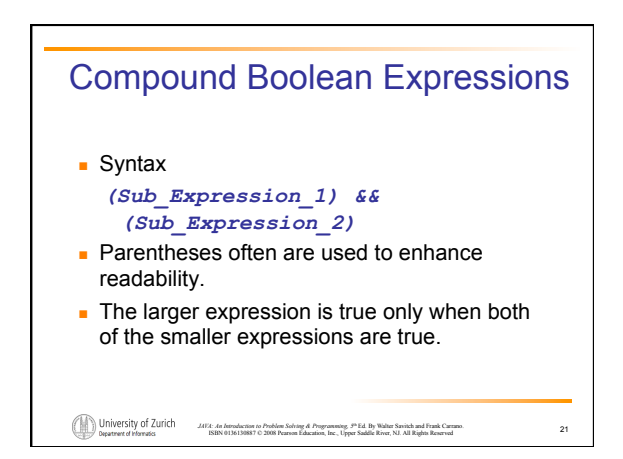

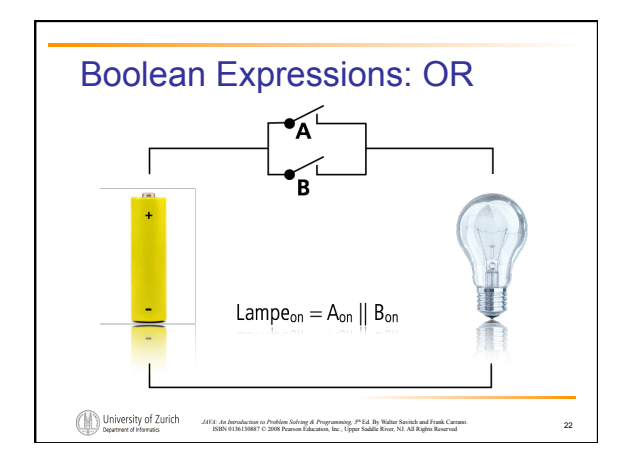

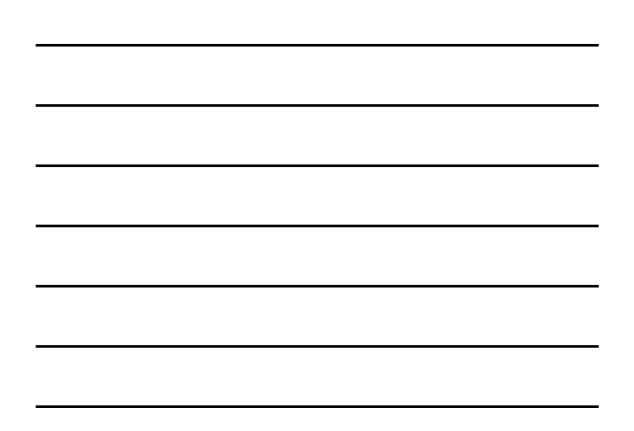

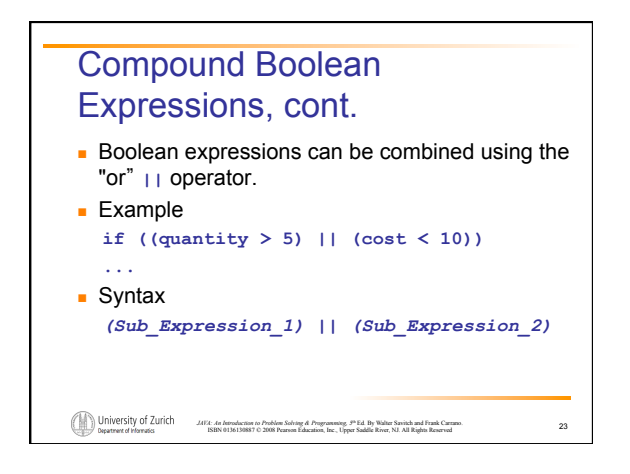

# Compound Boolean Expressions, cont.

- The larger expression is true
	- when either of the smaller expressions is true
	- when both of the smaller expressions are true.
- The Java version of "or" is the *inclusive or*  which allows either or both to be true.
- The *exclusive or* allows one or the other, but not both to be true.

24

*JAVA: An Introduction to Problem Solving & Programming, 5*th Ed. By Walter Savitch and Frank Carrano. ISBN 0136130887 © 2008 Pearson Education, Inc., Upper Saddle River, NJ. All Rights Reserved

#### Short-circuit Evaluation

- **.** Sometimes only part of a boolean expression needs to be evaluated to determine the value of the entire expression.
	- ! If the first operand associated with an **||** is **true**, the expression is **true**.
	- ! If the first operand associated with an **&&** is **false**, the expression is **false**.

*JAVA: An Introduction to Problem Solving & Programming, 5*th Ed. By Walter Savitch and Frank Carrano. ISBN 0136130887 © 2008 Pearson Education, Inc., Upper Saddle River, NJ. All Rights Reserved

25

! This is called *short-circuit* or *lazy* evaluation.

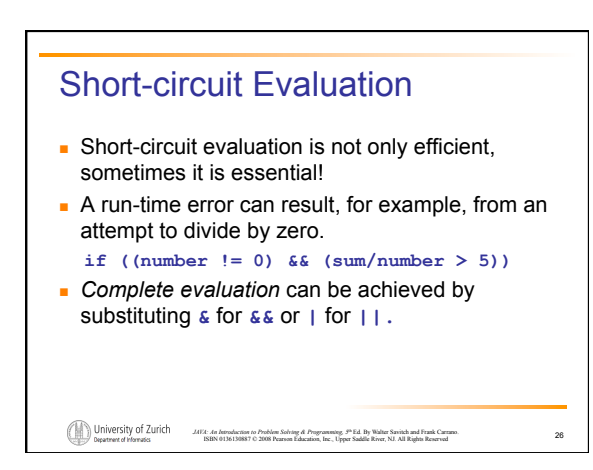

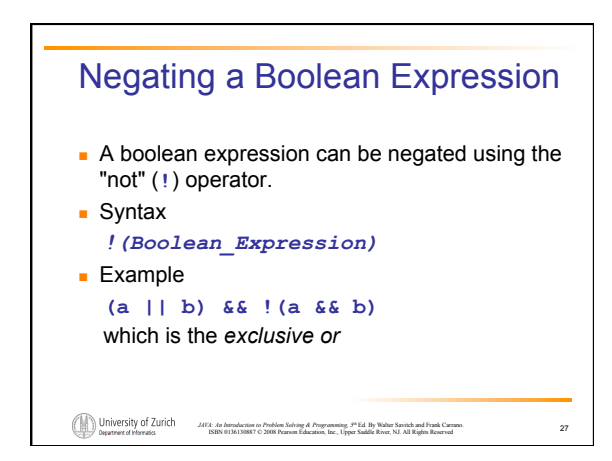

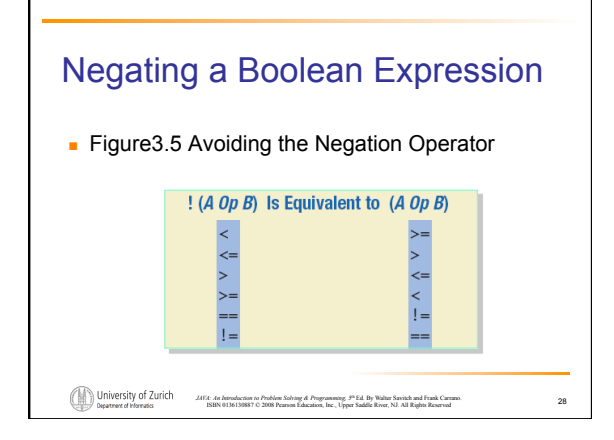

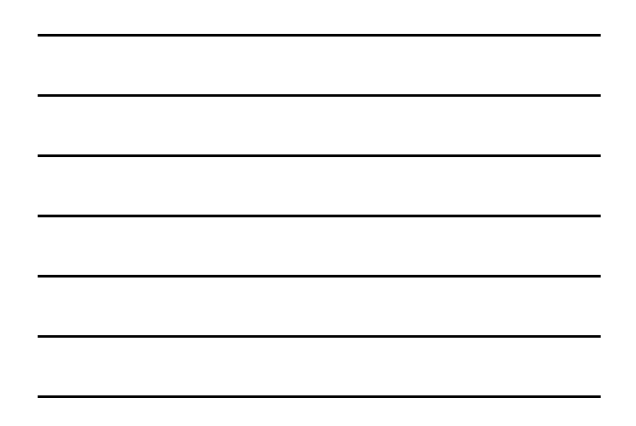

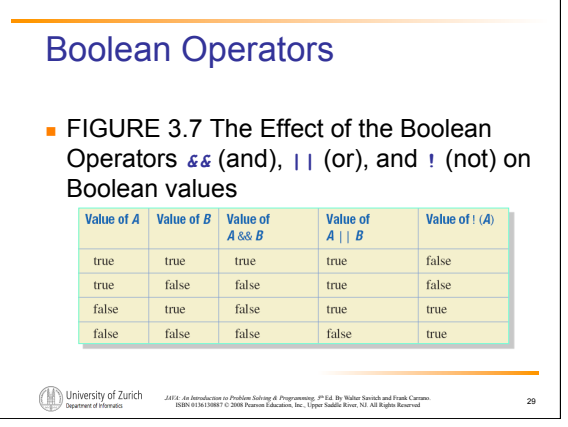

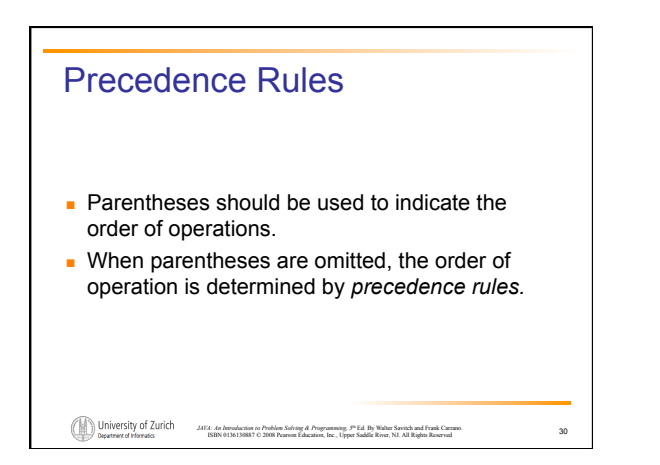

# *JAVA: An Introduction to Problem Solving & Programming, 5*th Ed. By Walter Savitch and Frank Carrano. ISBN 0136130887 © 2008 Pearson Education, Inc., Upper Saddle River, NJ. All Rights Reserved Precedence Rules ! Operations with *higher precedence* are performed before operations with *lower precedence.*  ! Operations with *equal precedence* are done leftto-right (except for unary operations which are done right-to-left). 31

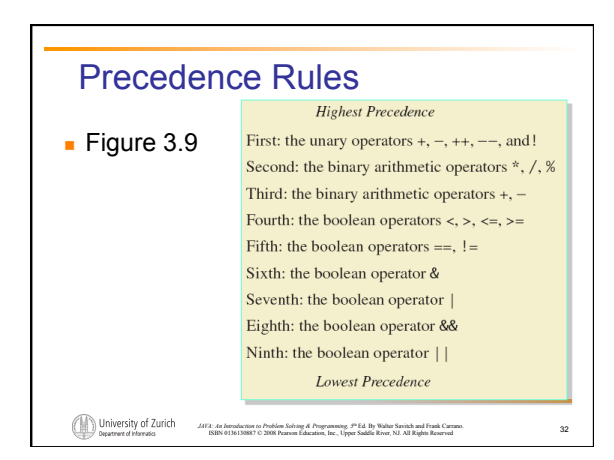

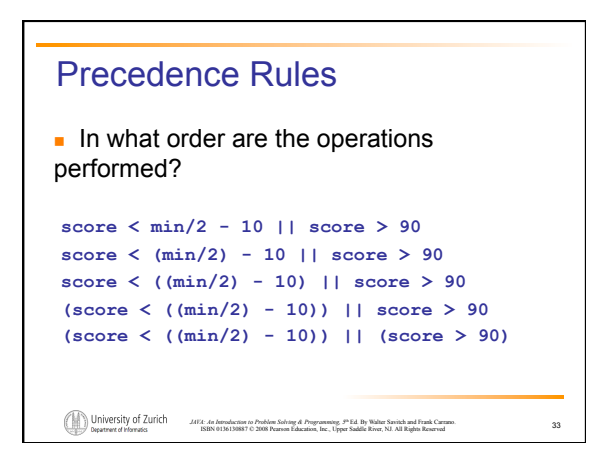

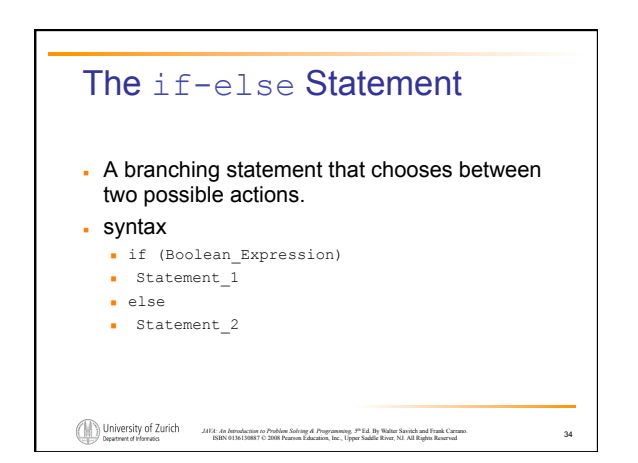

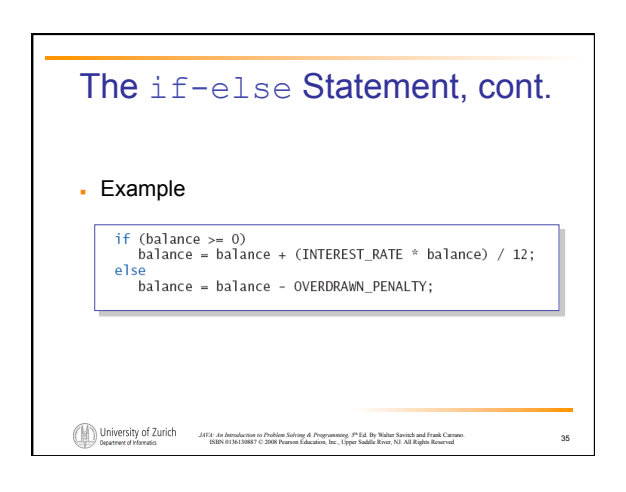

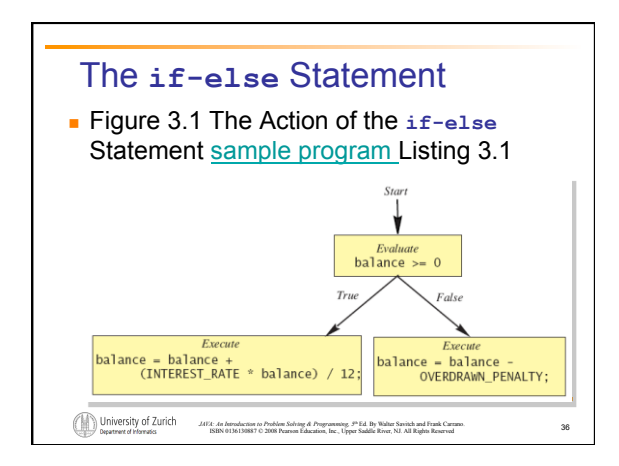

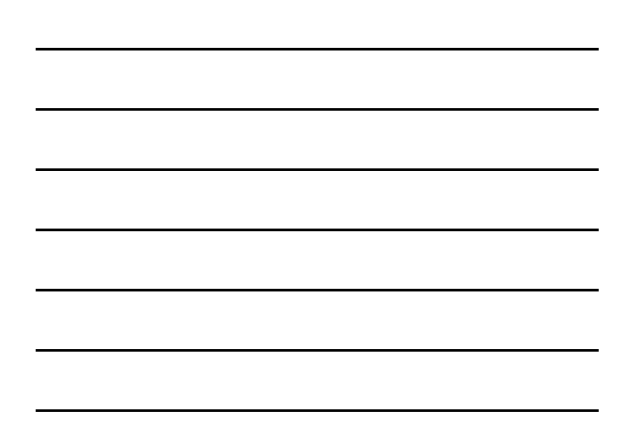

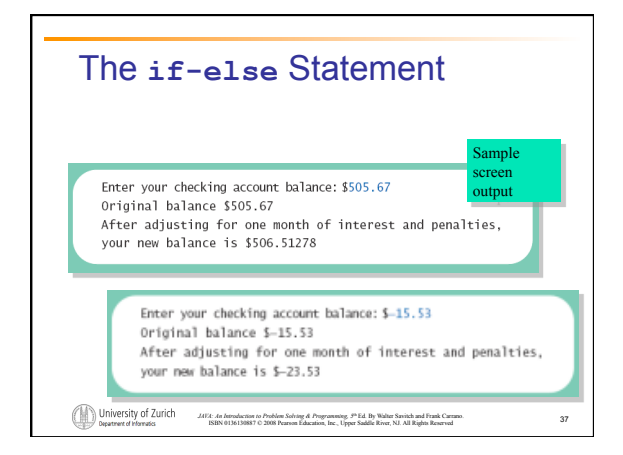

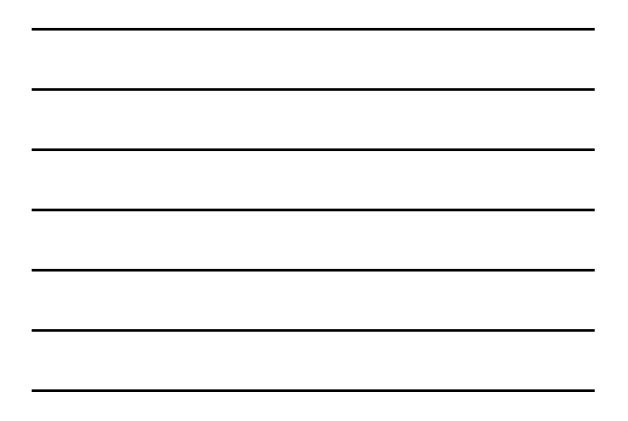

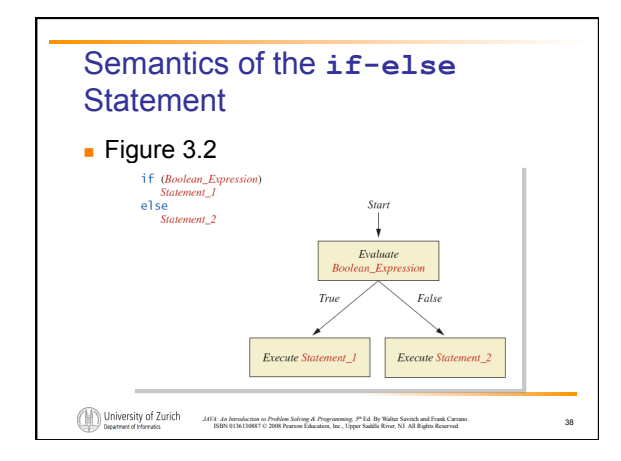

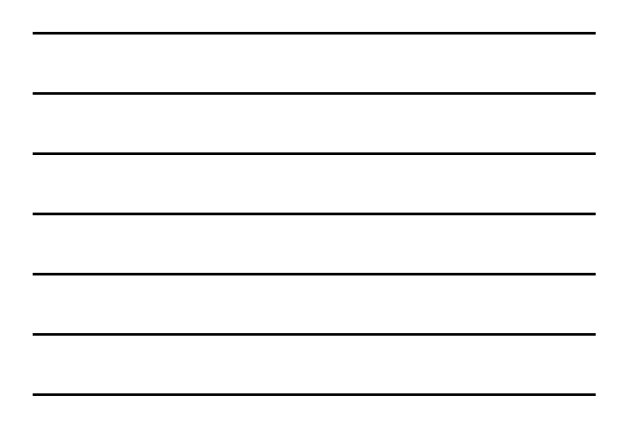

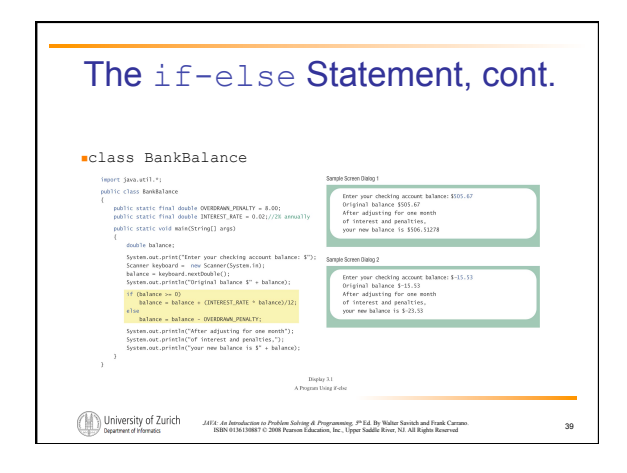

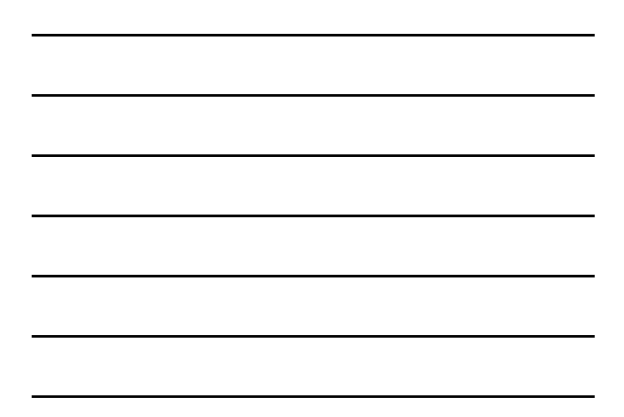

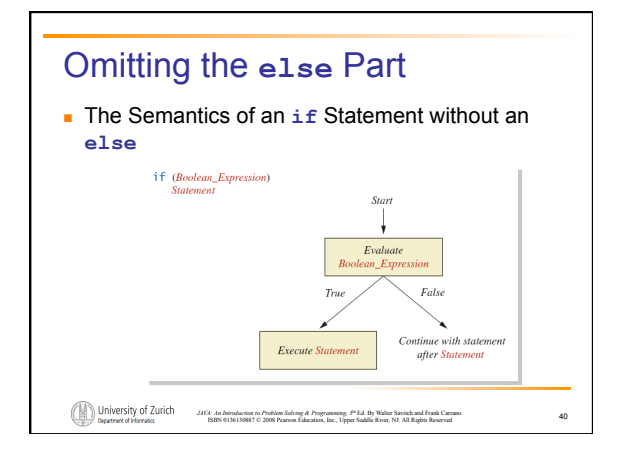

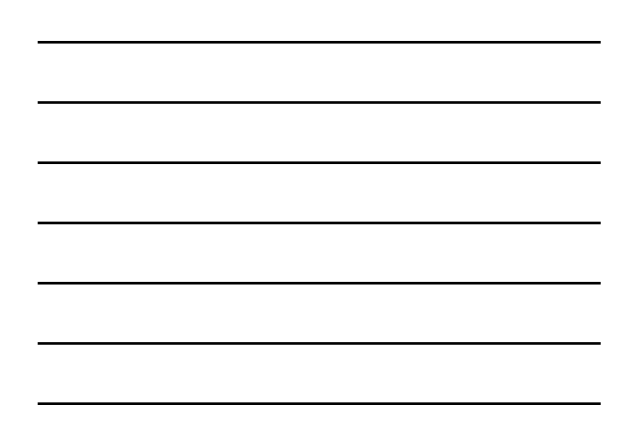

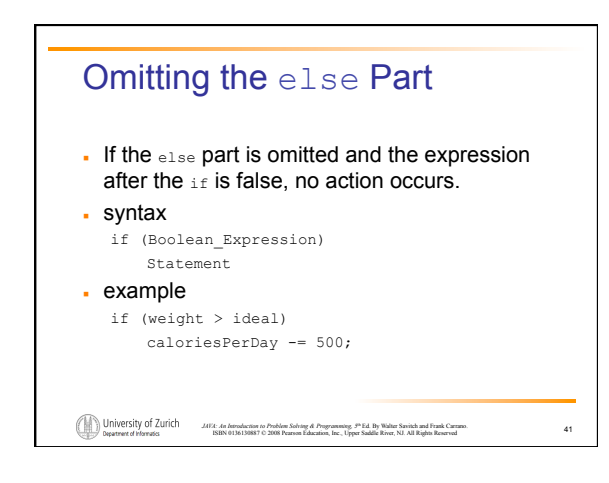

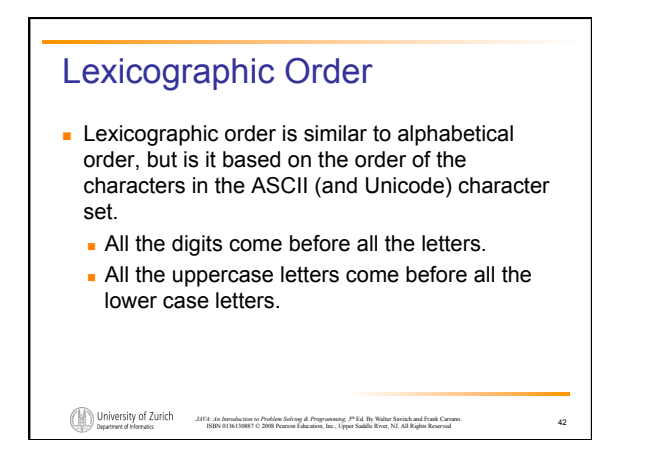

## Lexicographic Order

```
JAVA: An Introduction to Problem Solving & Programming, 5th Ed. By Walter Savitch and Frank Carrano. 
ISBN 0136130887 © 2008 Pearson Education, Inc., Upper Saddle River, NJ. All Rights Reserved 
EXTERNAL EXTERNAL STRINGS CONSISTING of alphabetical characters can
  be compared using method compareTo and 
  method toUpperCase or method 
  toLowerCase. 
   String s1 = "Hello"; 
   String lowerS1 = s1.toLowerCase(); 
   String s2 = "hello"; 
   if (s1.compareTo(s2) == 0) 
          System.out.println("Equal!"); 
                                                                      43
```
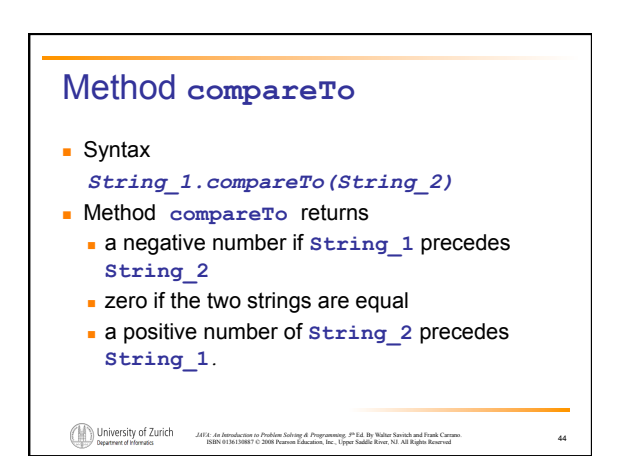

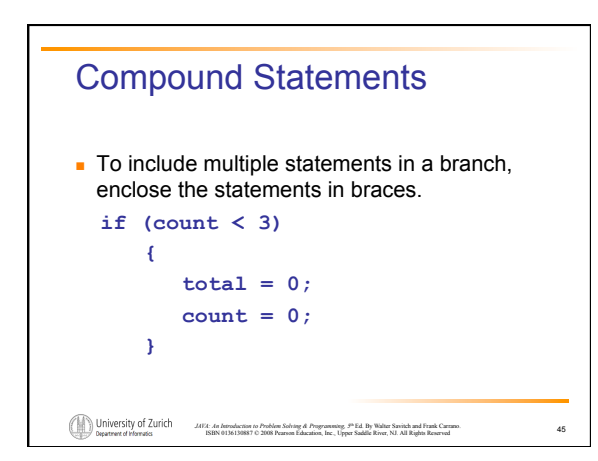

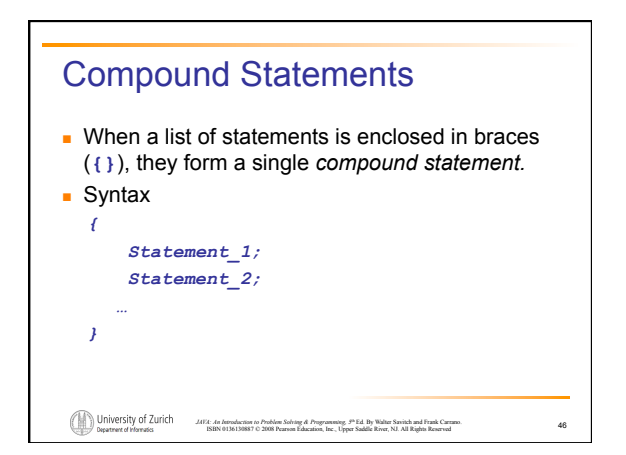

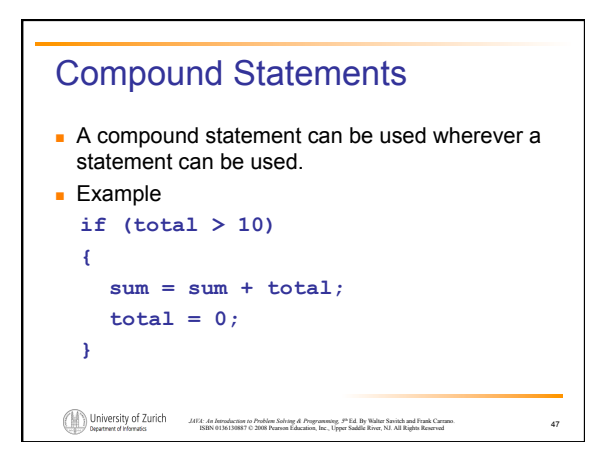

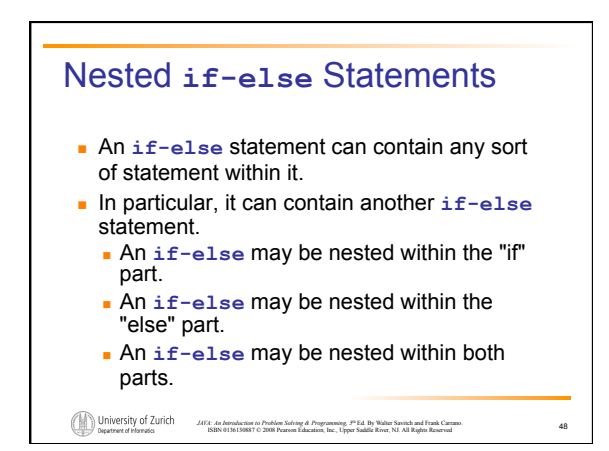

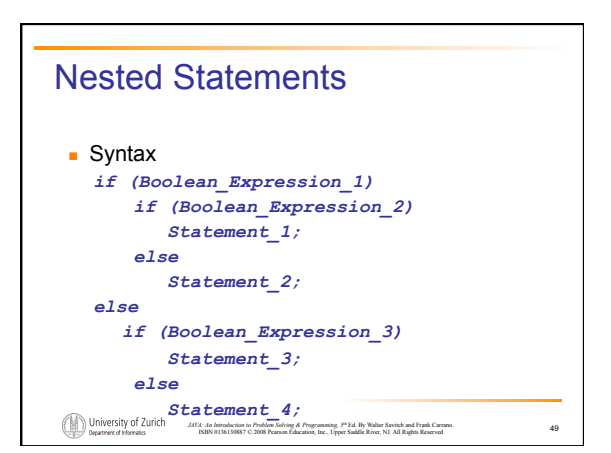

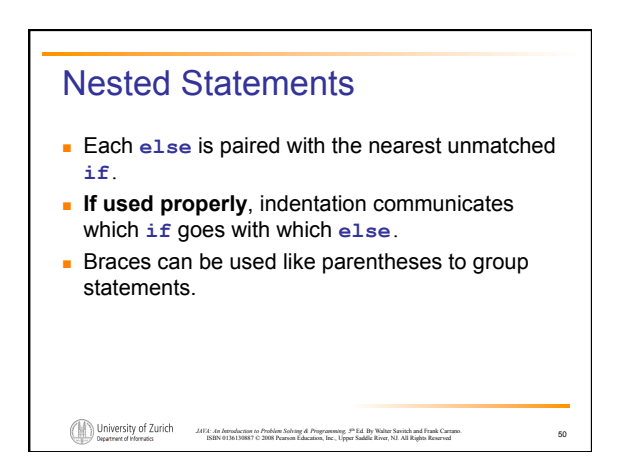

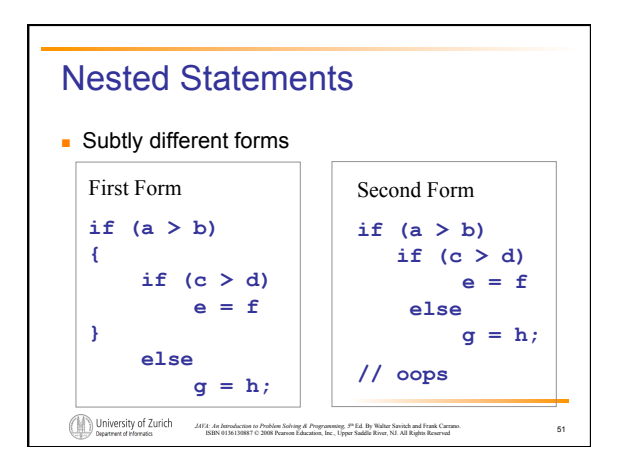

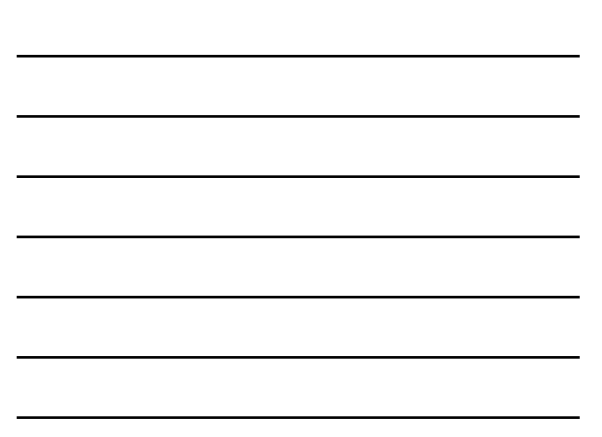

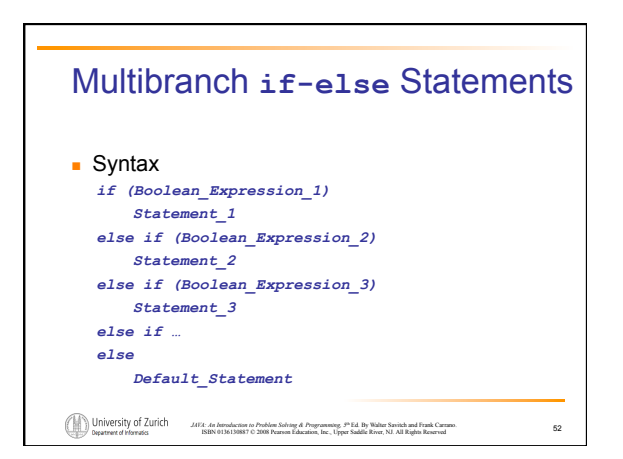

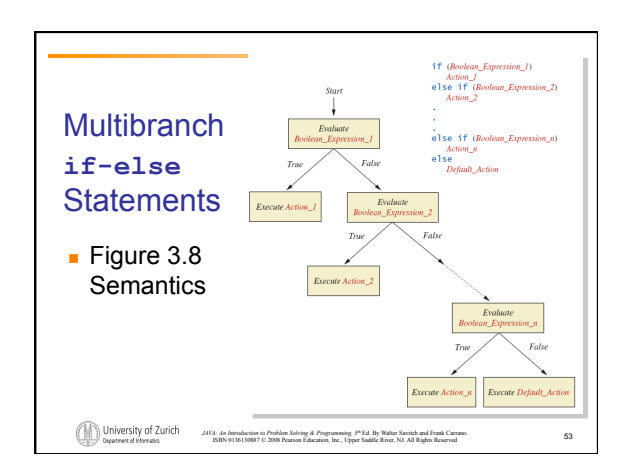

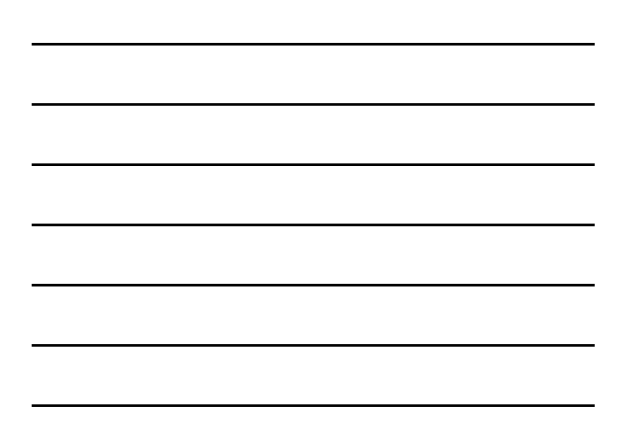

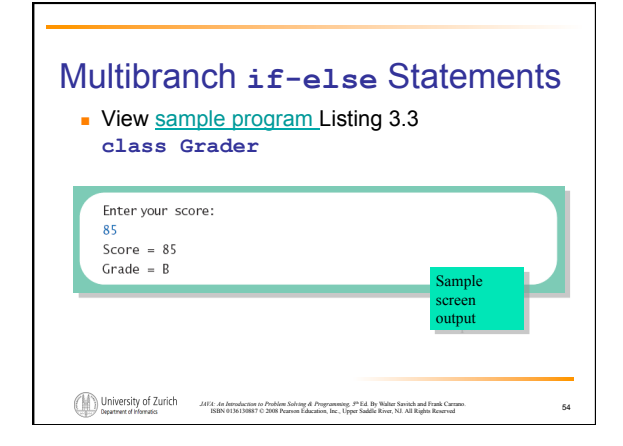

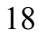

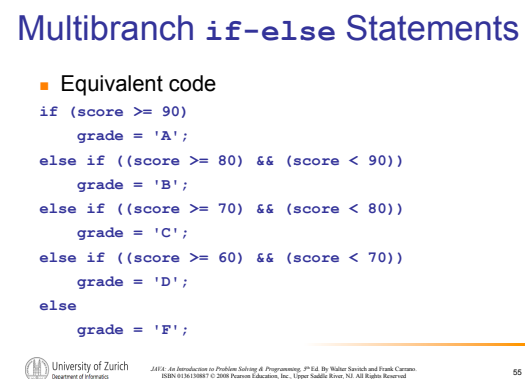

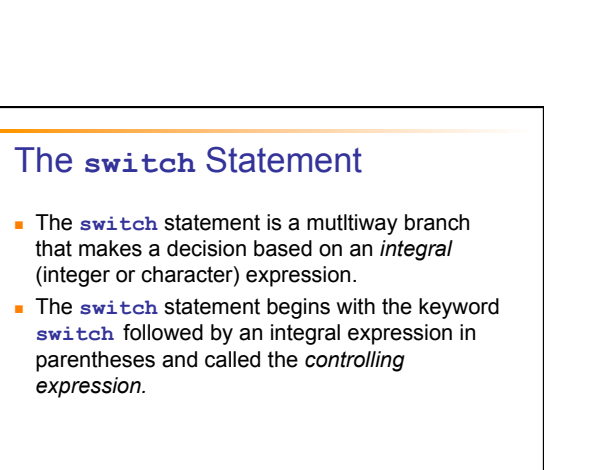

*JAVA: An Introduction to Problem Solving & Programming, 5*th Ed. By Walter Savitch and Frank Carrano. ISBN 0136130887 © 2008 Pearson Education, Inc., Upper Saddle River, NJ. All Rights Reserved

56

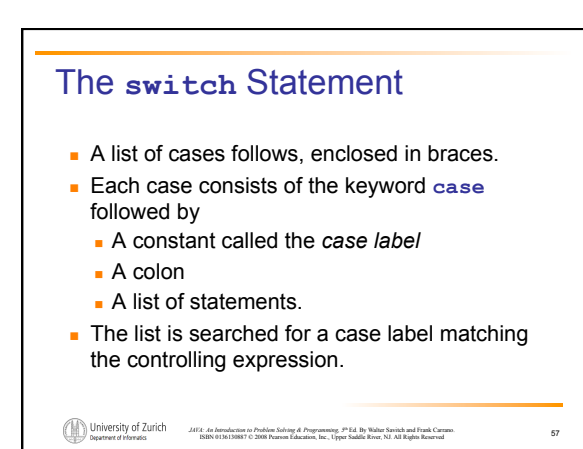

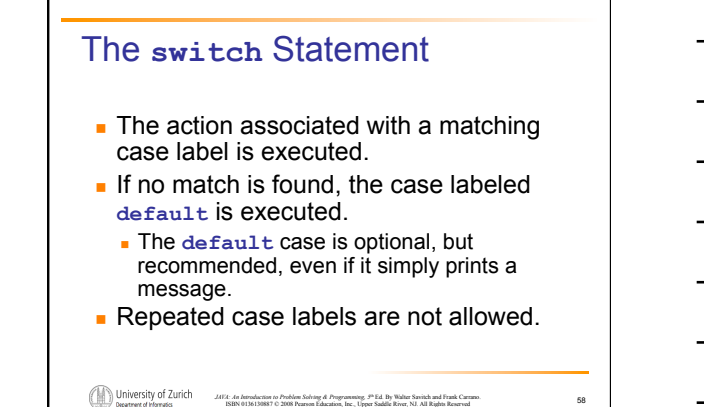

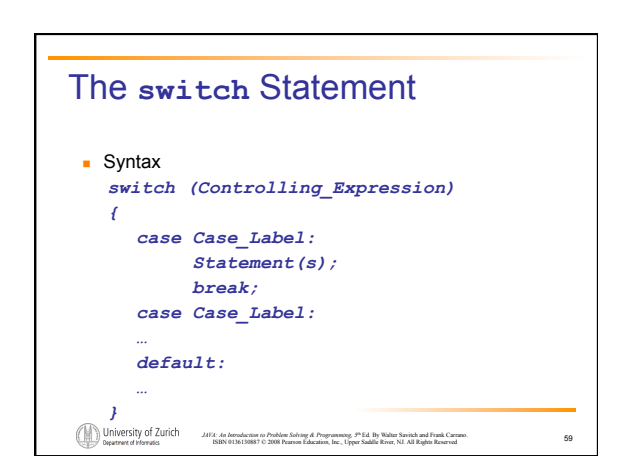

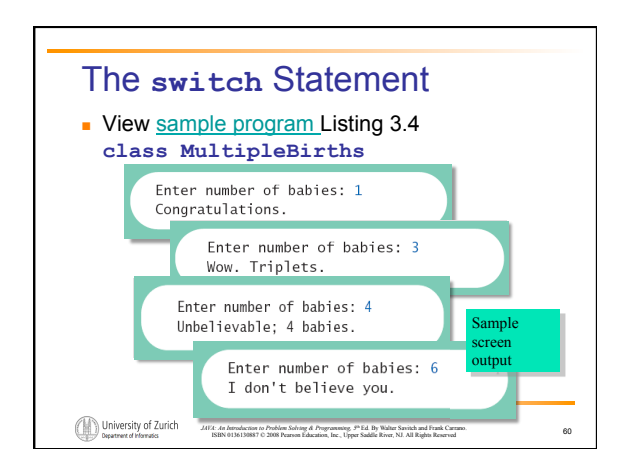

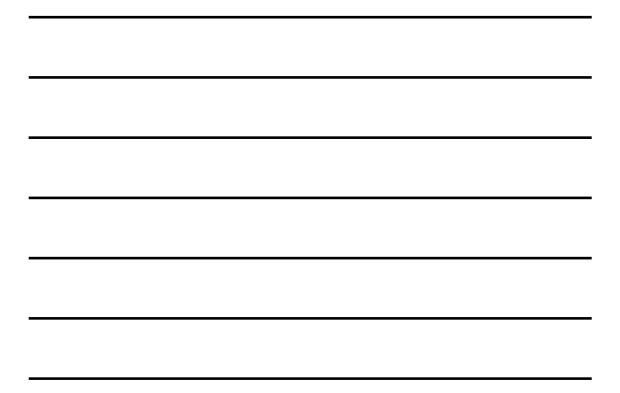

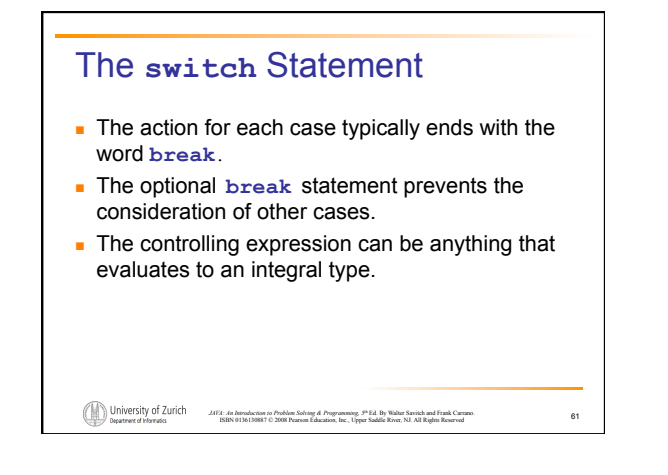

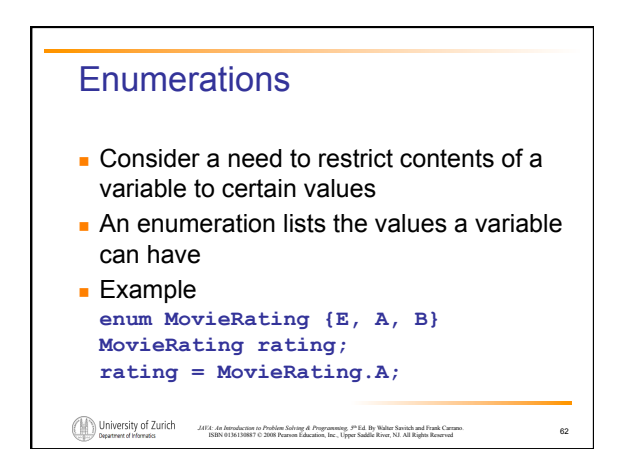

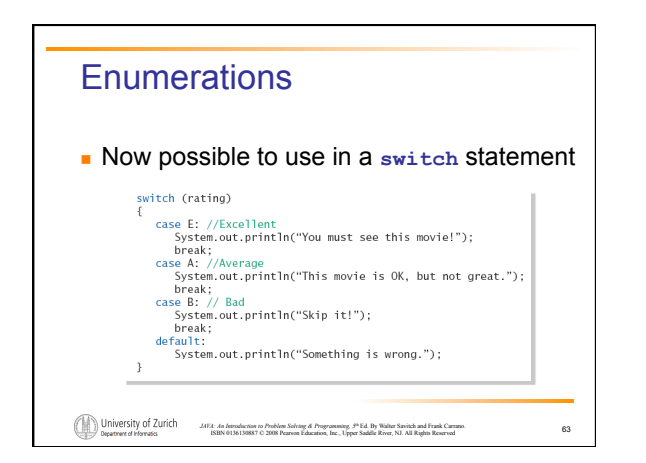

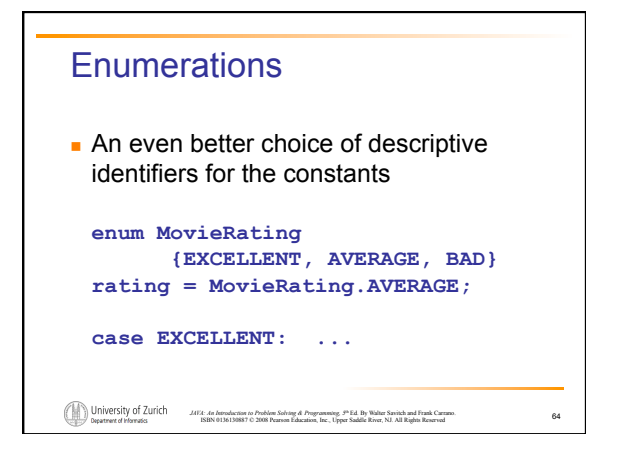

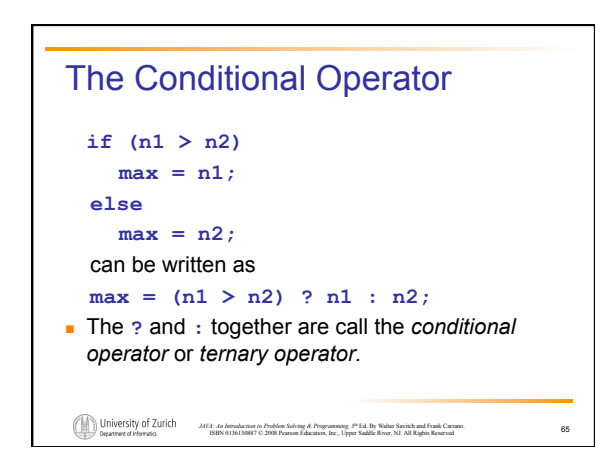

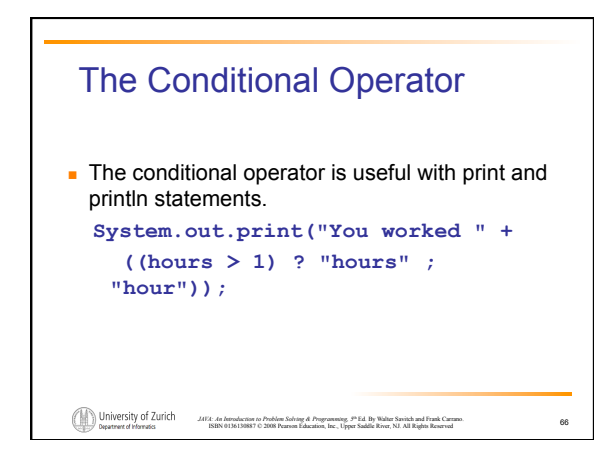

# **Summary**

- **.** You have learned about Java branching statements.
- ! You have learned about the type **boolean**.

*JAVA: An Introduction to Problem Solving & Programming, 5*th Ed. By Walter Savitch and Frank Carrano. ISBN 0136130887 © 2008 Pearson Education, Inc., Upper Saddle River, NJ. All Rights Reserved

67